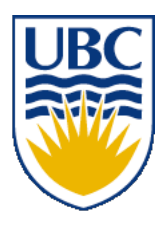

University of British Columbia CPSC 111, Intro to Computation 2009W2: Jan-Apr 2010

Tamara Munzner

#### **Languages, Whitespace, Identifiers**

#### **Lecture 3, Mon Jan 11 2010**

#### borrowing from slides by Kurt Eiselt, Wolfgang Heidrich, Alan Hu

http://www.cs.ubc.ca/~tmm/courses/111-10

#### **News**

- $\blacksquare$  labs and tutorials start this week
- my office hours: Mon 4-5, or by appointment ■ in X661
- UBC CS news

Department of Computer Science Undergraduate Events

#### **Events this week**

#### **Drop-In Resume Edition**

**Date: Mon. Jan 11 Time: 11 am – 2 pm Location: Rm 255, ICICS/CS**

#### **Industry Panel**

**Speakers: Managers from IBM, Microsoft, SAP, TELUS, Radical …**

**Date: Tues. Jan 12**

**Time: Panel: 5:15 – 6:15 pm Networking: 6:15 – 7:15 pm**

**Location: DMP 110 for panel,**

**X-wing ugrad lounge for networking**

#### **Tech Career Fair**

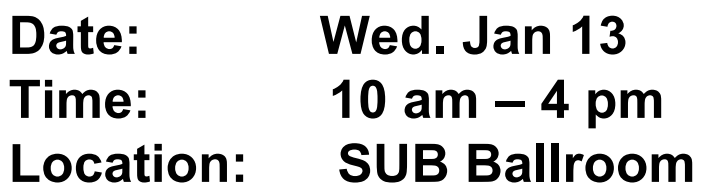

#### **Google Tech Talk**

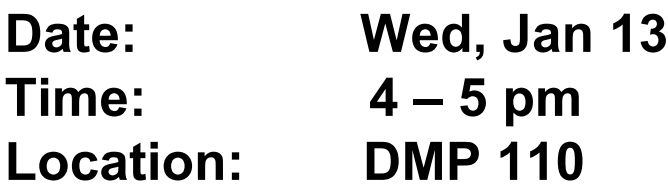

#### **IBM Info Session**

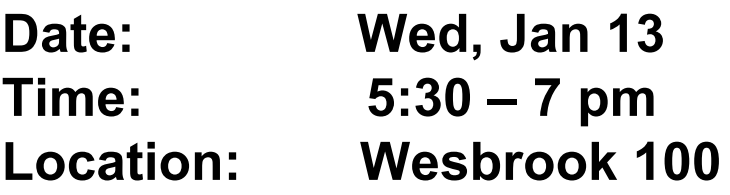

### **Reading This Week**

- Chap 1: 1.3-1.8
- Chap 2: 2.1-2.2, 2.5
- Chap 4: 4.1-4.2

#### **Review: Memory**

- Memory consists of a series of locations, each having a unique address, that are used to store programs and data.
- When data is stored in a memory location, the data that was previously stored there is overwritten and destroyed.
- Each memory location stores one byte (or 8 bits) of data.
	- Each bit is a 0 or a 1
		- More on this soon

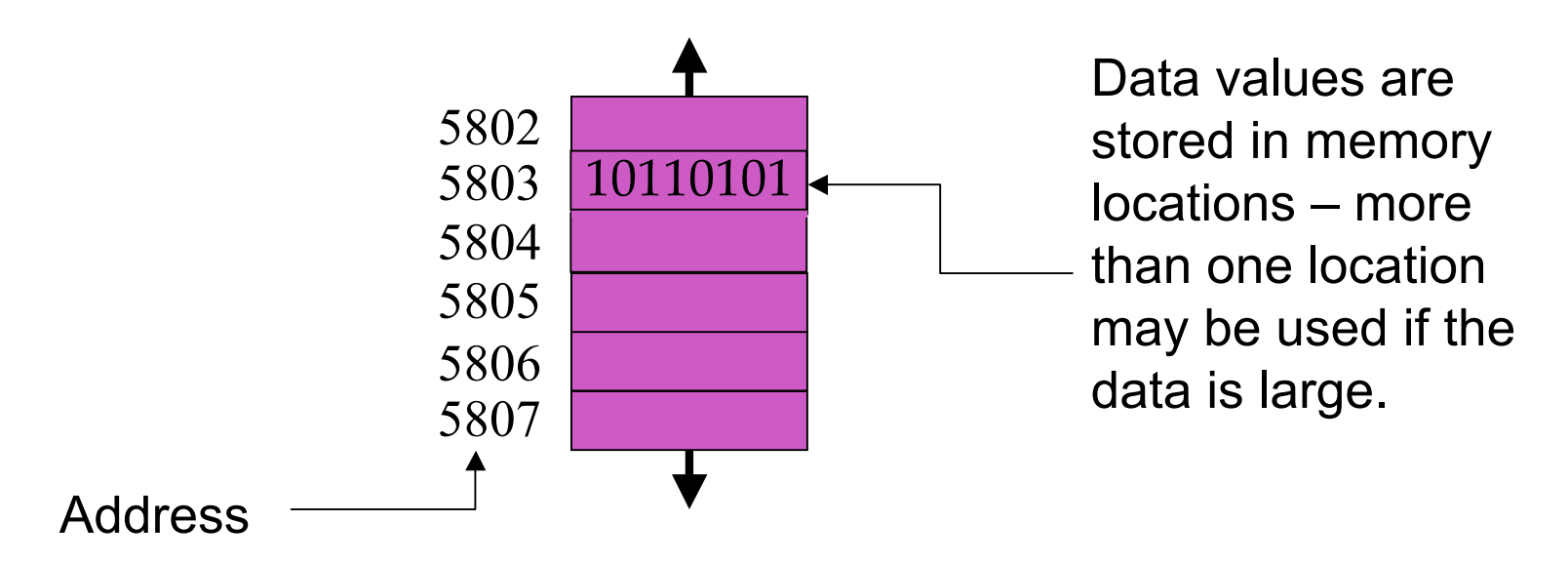

## **Review: Central Processing Unit**

- CPU executes instructions in a continuous cycle
	- known as the "fetch-decode-execute" cycle
- CPU has dedicated memory locations known as **registers** 
	- One register, the **program counter**, stores the address in memory of the next instruction to be executed

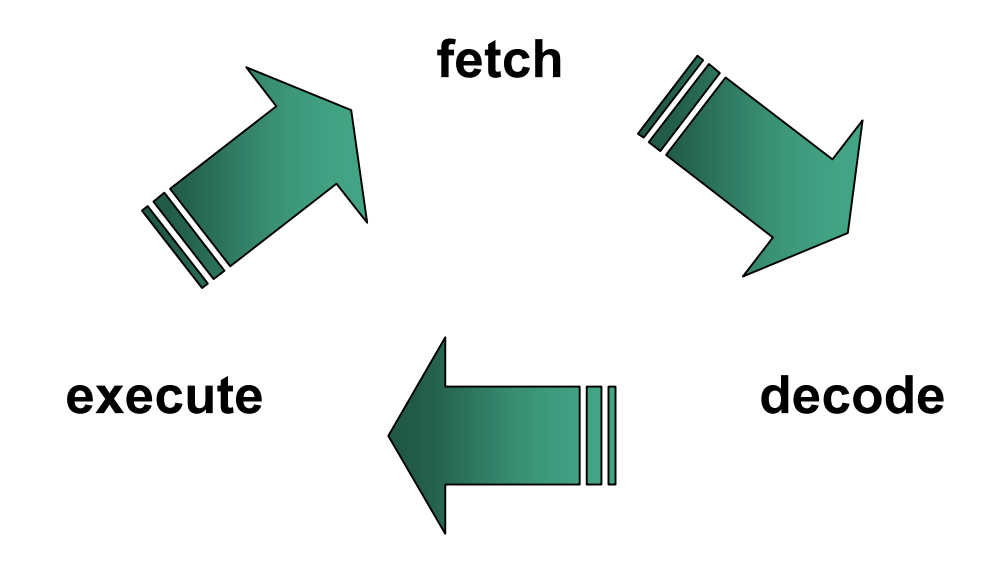

# **Review: Computer Programming**

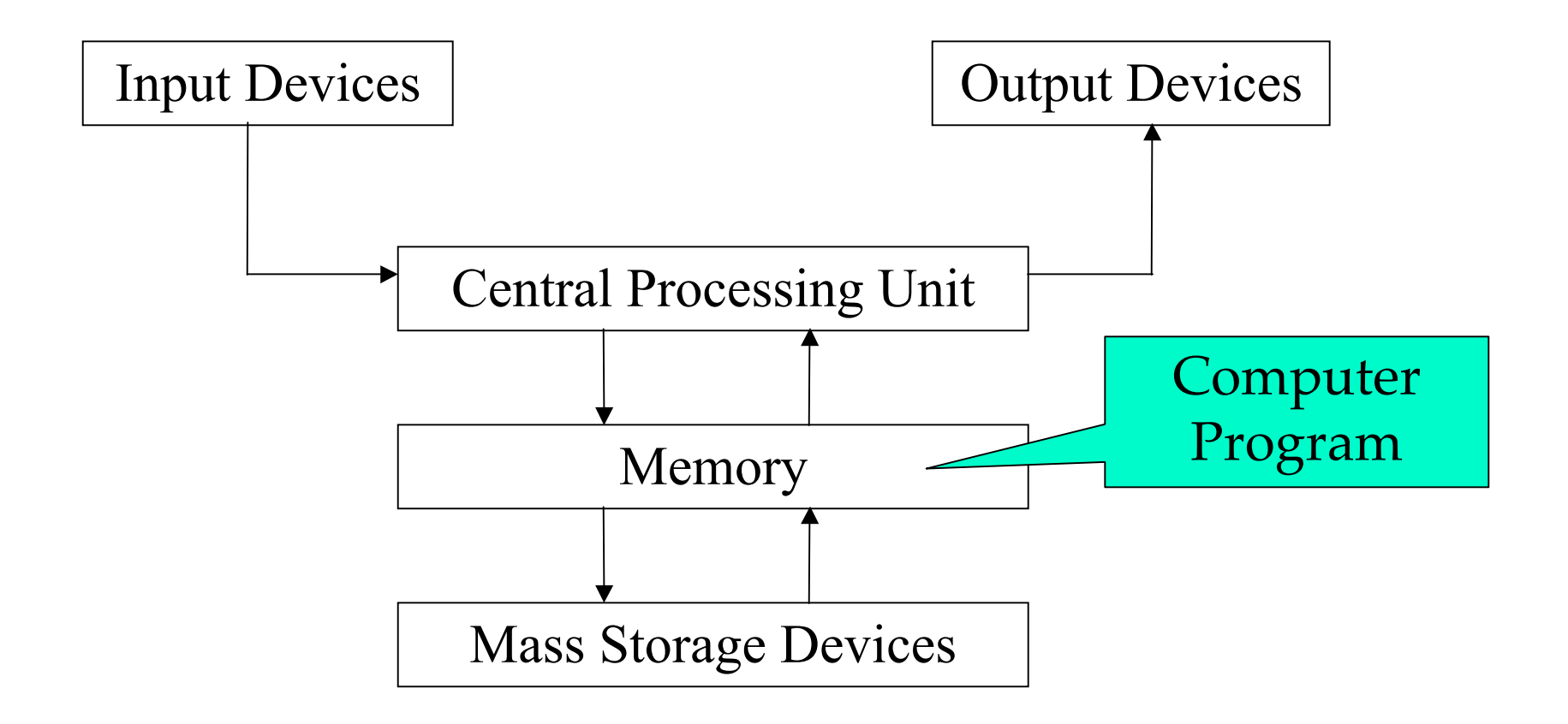

## **Review: Machine Language**

- First programming languages: machine languages
	- Most primitive kind
- Sample machine language instruction
	- Register: special purpose memory location inside CPU where real computation occurs

#### 00000000001000100011000000100000 add  $\blacksquare$  what's  $\blacksquare$  to what's  $\blacksquare$  and put it  $\blacksquare$  unimportant details for us in this  $\parallel$  in this  $\parallel$  in this register <sup>c</sup> register register

- Difficult to write programs this way
	- People created languages that were more readable

#### **Review: Assembly Language**

■ Next: assembly languages

- Direct mappings of machine language instructions into helpful mnemonics, abbreviations
- Sample assembly language instruction
	- Corresponds to machine language instructions

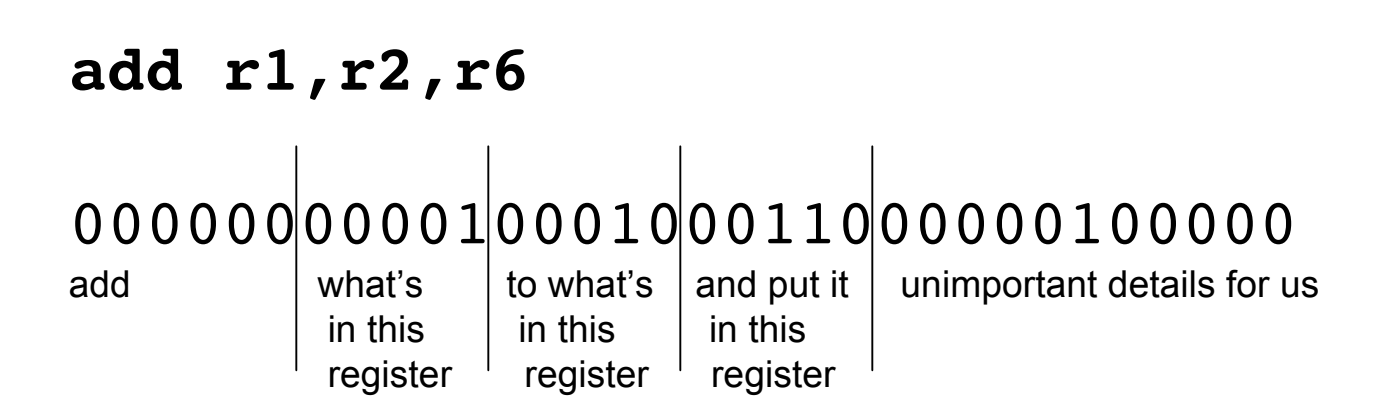

#### **Review: Binary vs. Decimal Numbers**

- decimal system numbers
	- **have digits 0, 1, 2, 3, 4, 5, 6, 7, 8, 9**
- read from right to left:
	- ones (10<sup>0</sup>), tens (10<sup>1</sup>), hundreds (10<sup>2</sup>), thousands (10<sup>3</sup>), ...
	- $\blacksquare$  ex: 4763 means 3\*10<sup>0</sup>+6\*10<sup>1</sup>+7\*10<sup>2</sup>+4\*10<sup>3</sup>
	- the exponents count up from 0
- binary system numbers
	- have digits 0, 1
- still read from right to left:
	- ones  $(2^0)$ , twos  $(2^1)$ , fours  $(2^2)$ , eights  $(2^3)$ , sixteens  $(2^4)$ , ...
	- ex: 10010111 means:  $1*2^0+1*2^1+1*2^2+0*2^3+1*2^4+0*2^5+0*2^6+1*2^7$ 
		- $= 1+2+4+16+128 = 151$

#### **Aside – Other Bases**

- The same principle works for other bases
- For example, *hexadecimal* (base 16)
	- uses digits 0,1,2,3,4,5,6,7,8,9,A,B,C,D,E,F
	- A-F correspond to values 10-15
- Example:

#### C350

■ Means:

 $0*16^0 + 5*16^1 + 3*16^2 + 12*16^3$  $= 5*16 + 3*256 + 12*4096 = 50,000$ 

### **Assembly Language**

■ Assembly language program converted into corresponding machine language instructions by another program called an assembler

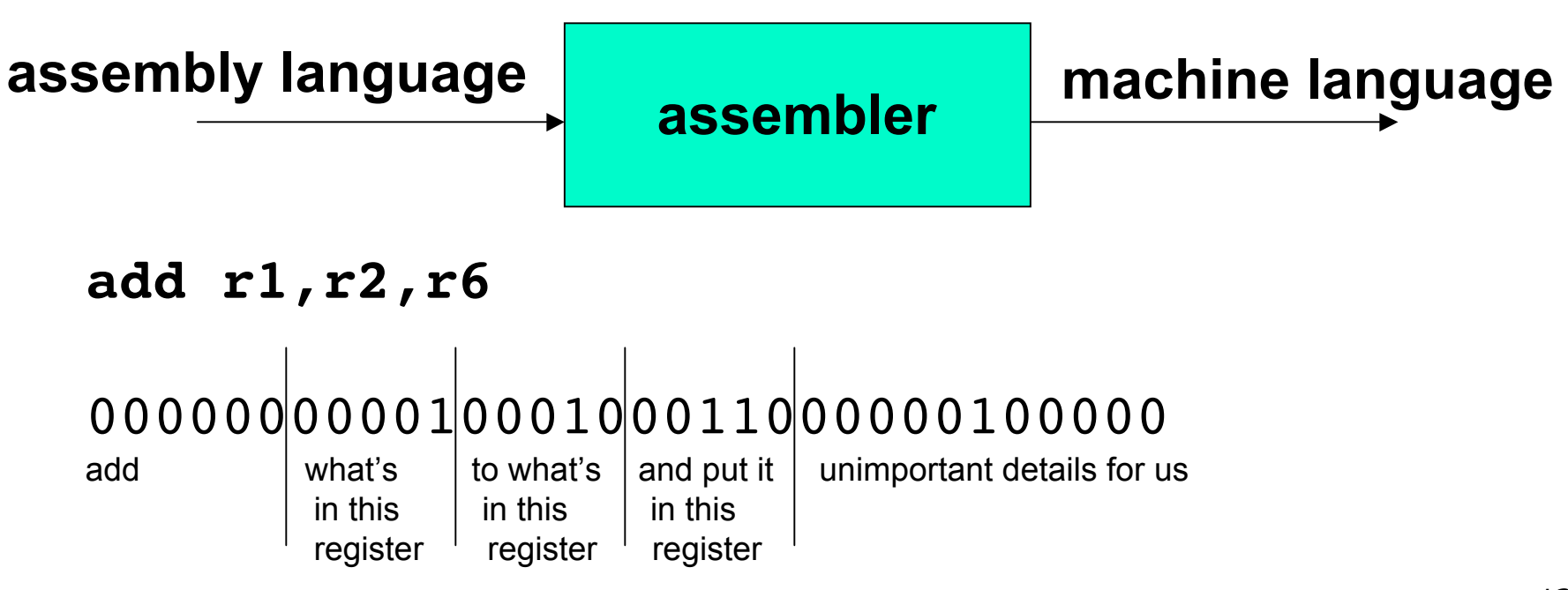

## **Assembly Language**

- Both machine and assembly languages pose big challenges for programmers
	- Difficult to read and write
	- Difficult to remember
- Each instruction does very little
	- Takes lots of instructions just to get something simple done
- Every machine or assembly language good for only one type of computer
	- Different to program IBM than Honeywell than Burroughs...

## **High-Level Language**

- Next step: development of high-level languages
- You may have heard of some
	- Fortran, COBOL, Lisp, BASIC, C, C++, C#, Ada, Perl, Java, Python, Ruby, Javascript
- High-level languages intended to be easier to use ■ still a long way from English.
- A single high-level instruction gets more work done than a machine or assembly language instruction.
- Most high-level languages can be used on different computers

#### **Java**

- Java is the high-level language we'll use.
	- Modern, widely used, portable, safe.
- Developed by Sun in early 1990s
	- Originally intended for set-top boxes
	- Retargeted for the Web

# **High-Level Language**

- Example of a high-level instruction  $A = B + C$
- Tells computer to
	- go to main memory and find value stored in location called B
	- go to main memory and find value stored in location called C
	- add those two values together
	- store result in memory in location called A

# **High-Level Language**

- Must be translated into machine language so the computer can understand it.
- High-level instruction:  $A = B + C$ becomes at least four machine language instructions!

00010000001000000000000000000010 **load B** 00010000010000000000000000000011 **load C** 00000000001000100011000000100000 **add them** 00010100110000000000000000000001 **store in A**

- How?
	- You could translate it as you go (**interpreter**).
	- You could translate it in advance (**compiler**).

#### **Interpreters and Compilers**

- An interpreter translates the high-level language into machine language on-the-fly, executing the instructions as it goes.
- A compiler translates the high-level language program all at once in advance.
- Both compilers and interpreters are themselves computer programs.
- Which is better?
	- Remember George and Stephen in France?

#### **Java Does Both!**

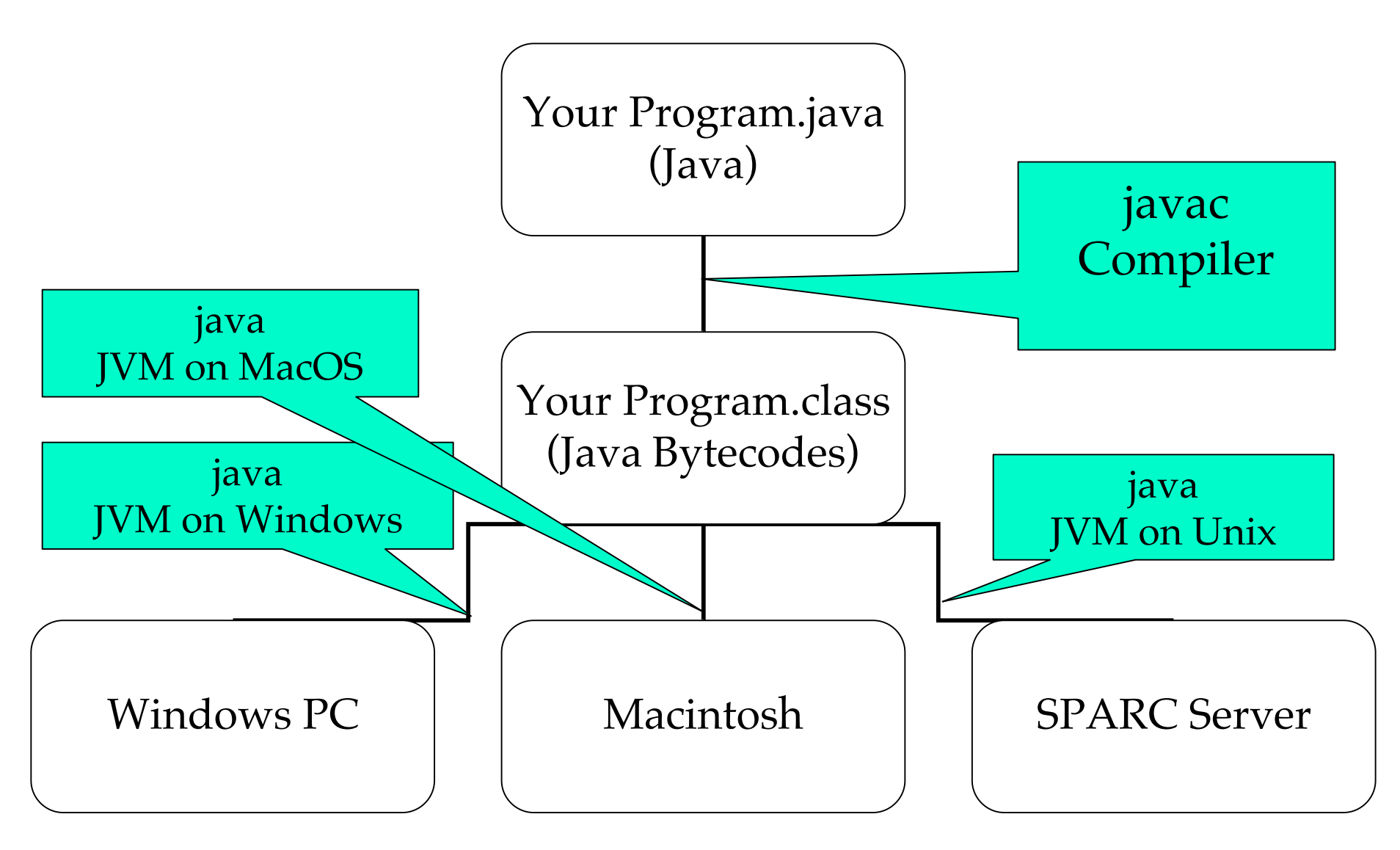

#### **A Simple Java Program**

```
// Our first Java program.
/* Traditionally, one's first program in a new
  language prints out "Hello, World!"
*/
class HelloTester {
  public static void main(String[] args) {
   System.out.println("Hello, World!");
  }
}
```

```
// Oreo.java
           Author: Kurt Eiselt
\frac{1}{2}// Demonstrating simple Java programming concepts while
// revealing one of Kurt's many weaknesses
public class Oreo
\left\{ \right.// demand Oreos
 public static void main (String[] args)
  System.out.println ("Feed me more Oreos!");
 \}\}
```
#### • Comments ignored by Java compiler

```
// Oreo.java Muthor: Kurt Eiselt
\frac{1}{2}// Demonstrating simple Java programming concepts while
// revealing one of Kurt's many weaknesses
public class Oreo
 // demand Oreos
 public static void main (String[] args)
  System.out.println ("Feed me more Oreos!");
 ł
                               22
```
#### ■ Comments could also look like this

```
/*
    Oreo.java Author: Kurt Eiselt
    Demonstrating simple Java programming concepts while
    revealing one of Kurt's many weaknesses
\star/public class Oreo
{
   /* demand Oreos */
   public static void main (String[] args)
\left\{\begin{array}{c} \end{array}\right\} System.out.println ("Feed me more Oreos!");
 }
}
```

```
public class Oreo
{
   public static void main (String[] args)
\left\{\begin{array}{c}1\end{array}\right\} System.out.println ("Feed me more Oreos!");
    }
}
```
- Comments are important to people
	- But not to the compiler
- Compiler only cares about

```
public class Oreo
{
   public static void main (String[] args)
\left\{\begin{array}{c} \end{array}\right. System.out.println ("Feed me more Oreos!");
 }
}
```
■ Whole thing is the definition of a class

- Package of instructions that specify
	- what kinds of data will be operated on
	- what kinds of operations there will be
- Java programs will have one or more classes
	- For now, just worry about one class at a time

```
public class Oreo
{
   public static void main (String[] args)
\left\{\begin{array}{c} \end{array}\right. System.out.println ("Feed me more Oreos!");
 }
}
```
- Instructions inside class definition grouped into one or more procedures called methods
	- group of Java statements (instructions) that has name, performs some task
- All Java programs you create will have main method where program execution begins

```
public class Oreo
{
   public static void main (String[] args)
\left\{\begin{array}{c} \end{array}\right. System.out.println ("Feed me more Oreos!");
 }
}
```
These class and method definitions are incomplete at best

- good enough for now
- expand on these definitions as class continues

```
public class Oreo
{
   public static void main (String[] args)
   {
     System.out.println ("Feed me more Oreos!");
   }
}
```
■ Words we use when writing programs are called identifiers

■ except those inside the quotes

```
public class Oreo
{
   public static void main (String[] args)
   {
     System.out.println ("Feed me more Oreos!");
   }
}
```
■ Kurt made up identifier Oreo

```
public class Oreo
{
    public static void main (String[] args)
\left\{\begin{array}{c} \end{array}\right\} System.out.println ("Feed me more Oreos!");
    }
}
```
- Other programmers chose identifier System.out.println
	- they wrote printing program
	- part of huge library of useful programs that comes with Java

```
public class Oreo
{
   public static void main (String[] args)
\left\{\begin{array}{c} \end{array}\right\} System.out.println ("Feed me more Oreos!");
    }
}
```
- Special identifiers in Java called reserved words
	- don't use them in other ways

#### **Reserved Words**

#### ■ Get familiar with these

■ But you don't need to memorize all 52 for exam

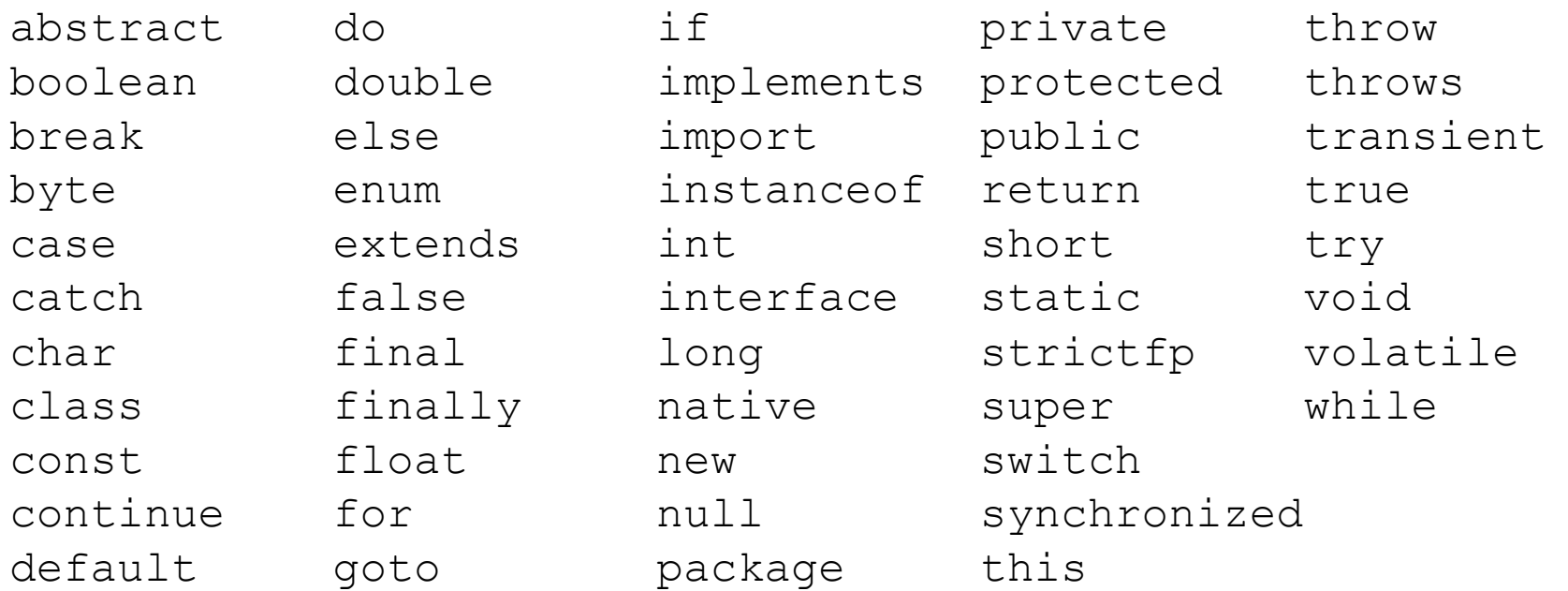

#### ■ Identifier must

- Start with a letter and be followed by
- Zero or more letters and/or digits
	- Digits are 0 through 9.
	- Letters are the 26 characters in English alphabet
		- both uppercase and lowercase
		- plus the \$ and
		- also alphabetic characters from other languages

#### ■ Identifier must

- Start with a letter and be followed by
- Zero or more letters and/or digits
	- Digits are 0 through 9.
	- Letters are the 26 characters in English alphabet
		- both uppercase and lowercase
		- plus the \$ and \_
		- also alphabetic characters from other languages
- Which of the following are not valid identifiers?

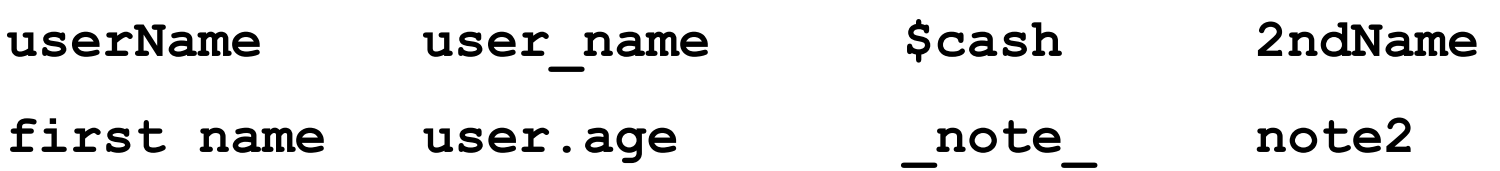

#### ■ Identifier must

- Start with a letter and be followed by
- Zero or more letters and/or digits
	- Digits are 0 through 9.
	- Letters are the 26 characters in English alphabet
		- both uppercase and lowercase
		- plus the \$ and
		- also alphabetic characters from other languages
- Which of the following are not valid identifiers?

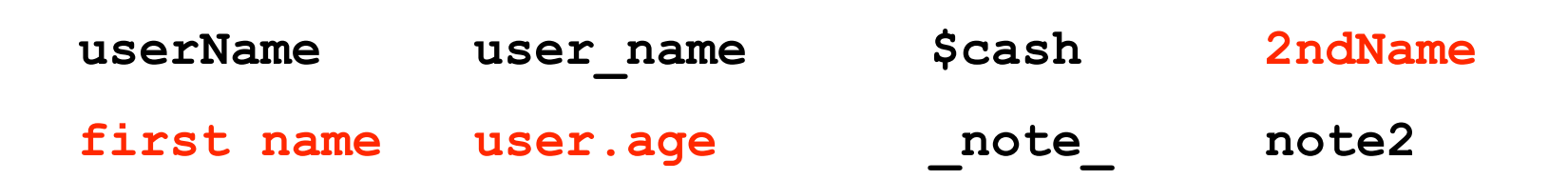

- **Java is case sensitive**
- **OREO**  $\blacksquare$  Oreo **Oreo** oreo
	- are all different identifiers, so be careful
	- common source of errors in programming

- **Java is case sensitive**
- OREO **Oreo** oreo Oreo
	- are all different identifiers, so be careful
	- common source of errors in programming
	- are these all valid identifiers?

- Creating identifiers in your Java programs
	- Remember other people read what you create
	- Make identifiers meaningful and descriptive for both you and them
- No limit to how many characters you can put in your identifiers
	- but don't get carried away

```
38
public class ReallyLongNamesWillDriveYouCrazyIfYouGoOverboard
\{ public static void main (String[] args)
  \left\{ \right. System.out.println ("Enough already!");
 }
}
```

```
// Oreo.java Muthor: Kurt Eiselt
\frac{1}{2}// Demonstrating good use of white space
public class Oreo
\left\{ \right.public static void main (String[] args)
  System.out.println ("Feed me more Oreos!");
 \}}
```
 $\}$ 

```
// Oreol.java Muthor: Kurt Eiselt
\frac{1}{2}// Demonstrating mediocre use of white space
public class Oreo1
public static void main (String[] args)
System.out.println ("Feed me more Oreos!");
```
// Oreo2.java Muthor: Kurt Eiselt  $\frac{1}{2}$ // Demonstrating bad use of white space 

public class Oreo2 { public static void main (String[] args) { System.out.println ("Feed me more Oreos!"); } }

```
// Oreo3.java
      Author: Kurt Eiselt
\frac{1}{2}// Demonstrating totally bizarre use of white space
```

```
public
class Oreo3
  public static
void main (String[] args)
  System.out.println ("Feed me more Oreos!")
\ddot{ }<sup>}</sup>
```

```
// Oreo4.java
         Author: Kurt Eiselt
\frac{1}{2}// Demonstrating deep psychological issues with whitespace
```

```
public
class
Oreo4
public
static
void
main
String[]
args
System.out.println
("Feed me more Oreos!")
```
- White space
	- Blanks between identifiers and other symbols
	- Tabs and newline characters are included
- White space does not affect how program runs
- Use white space to format programs we create so they're easier for people to understand

#### **Program Development**

- Use an editor to create your Java program
	- often called source code
	- code used interchangeably with program or instructions in the computer world
- Another program, a compiler or an interpreter, translates source code into target language or object code, which is often machine language
- Finally, your computer can execute object code

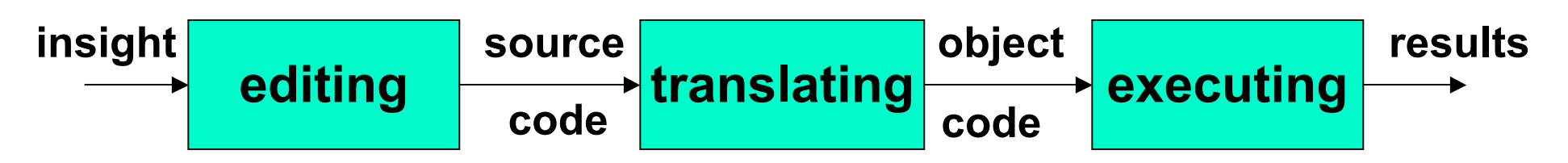

# **Compiling and Running**

- Let's try it!
	- command line for now
	- later we'll use Eclipse
		- integrated development environment (IDE)

### **Syntax**

- Rules to dictate how statements are constructed.
	- Example: open bracket needs matching close bracket
- If program is not syntactically correct, cannot be translated by compiler
- Different than humans dealing with natural languages like English. Consider statement with incorrect syntax (grammar)

for weeks. rained in Vancouver it hasn't

■ we still have pretty good shot at figuring out meaning

#### **Semantics**

- What will happen when statement is executed
- Programming languages have well-defined semantics, no ambiguity
- Different than natural languages like English. Consider statement:

Mary counted on her computer.

■ How could we interpret this?

Programming languages cannot allow for such ambiguities or computer would not know which interpretation to execute

#### **Errors**

- Computers follows our instructions exactly
- $\blacksquare$  If program produces the wrong result it's the programmer's fault
	- unless the user inputs incorrect data
	- then cannot expect program to output correct results: "Garbage in, garbage out" (GIGO)
- Debugging: process of finding and correcting errors
	- Unfortunately can be very time consuming!

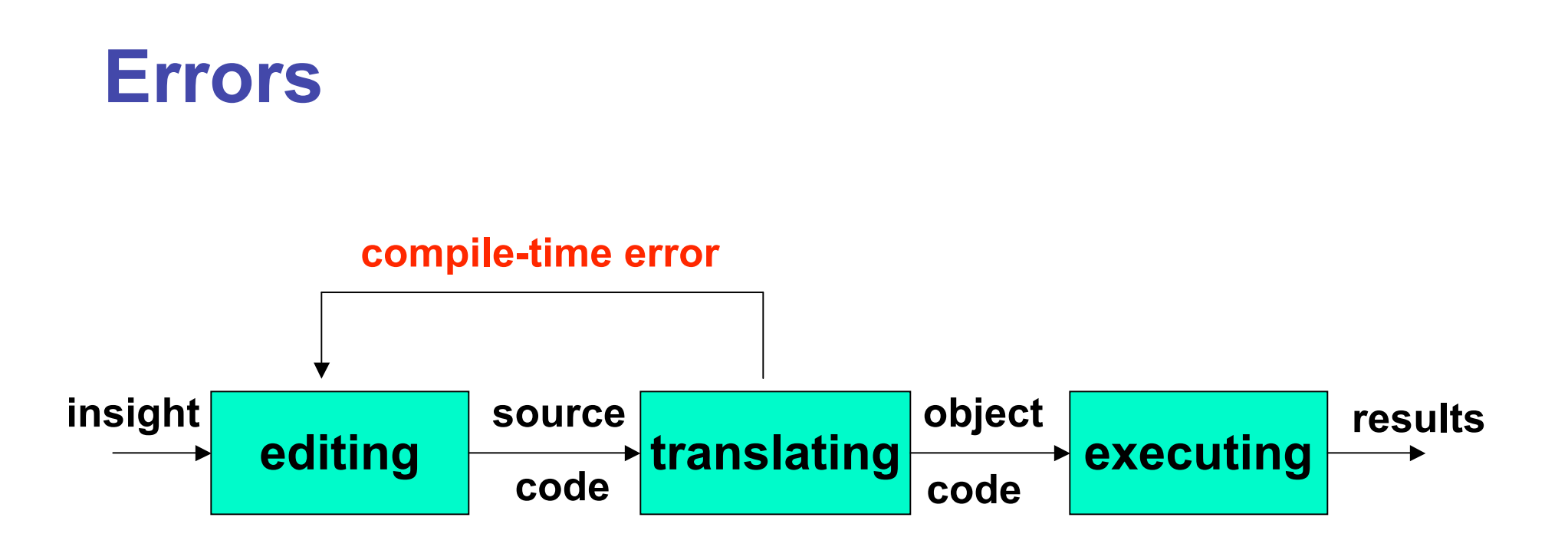

- Error at compile time (during translation)
	- you did not follow syntax rules that say how Java elements must be combined to form valid Java statements

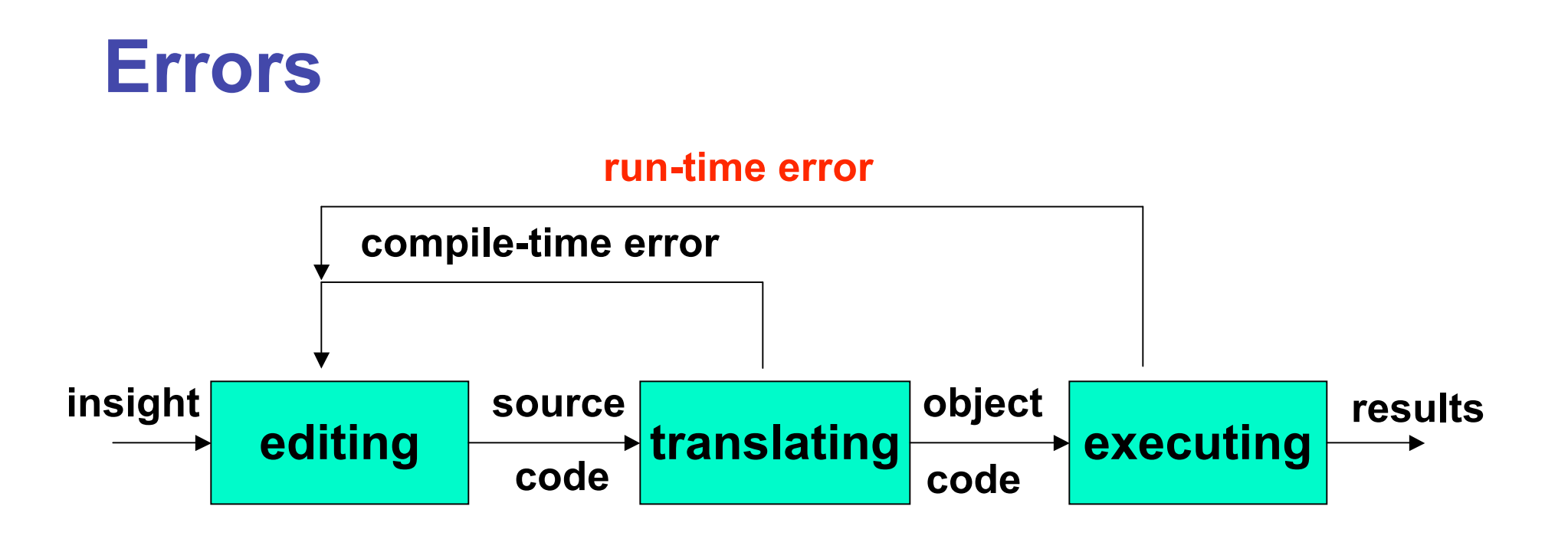

- Error at run time (during execution)
	- Source code compiles
		- Syntactically (structurally) correct
	- But program tried something computers cannot do
		- like divide a number by zero.
	- Typically program will crash: halt prematurely

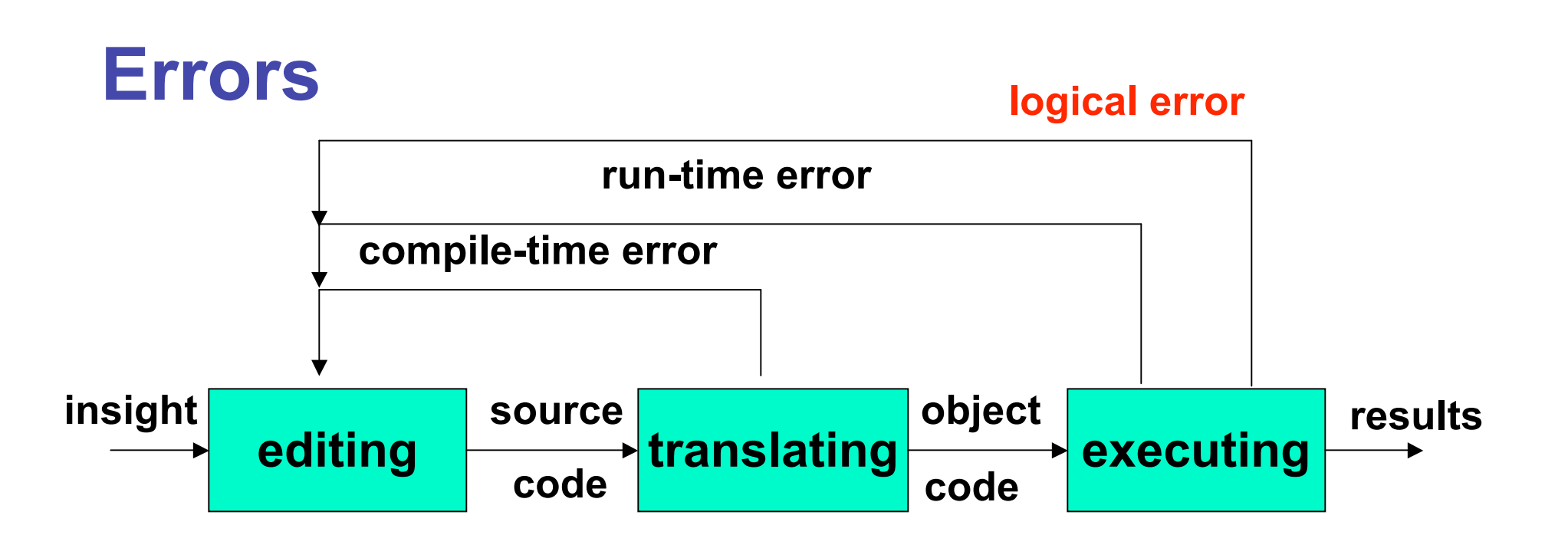

■ Logical error

- Source code compiles
- Object code runs
- But program may still produce incorrect results because logic of your program is incorrect
	- Typically hardest problems to find

#### **Errors**

#### ■ Let's try it!

■ usually errors happen by mistake, not on purpose...

## **Memory and Identifiers**

- Example of a high-level instruction
	- $A = B + C$
- Tells computer to
	- go to main memory and find value stored in location called B
	- go to main memory and find value stored in location called C
	- add those two values together
	- store result in memory in location called A
- Great! But... in reality, locations in memory are not actually called things like a, b, and c.

#### **Memory Recap**

- Memory: series of locations, each having a unique address, used to store programs and data
- When data is stored in a memory location, previously stored data is overwritten and destroyed
- Each memory location stores one byte (8 bits) of data

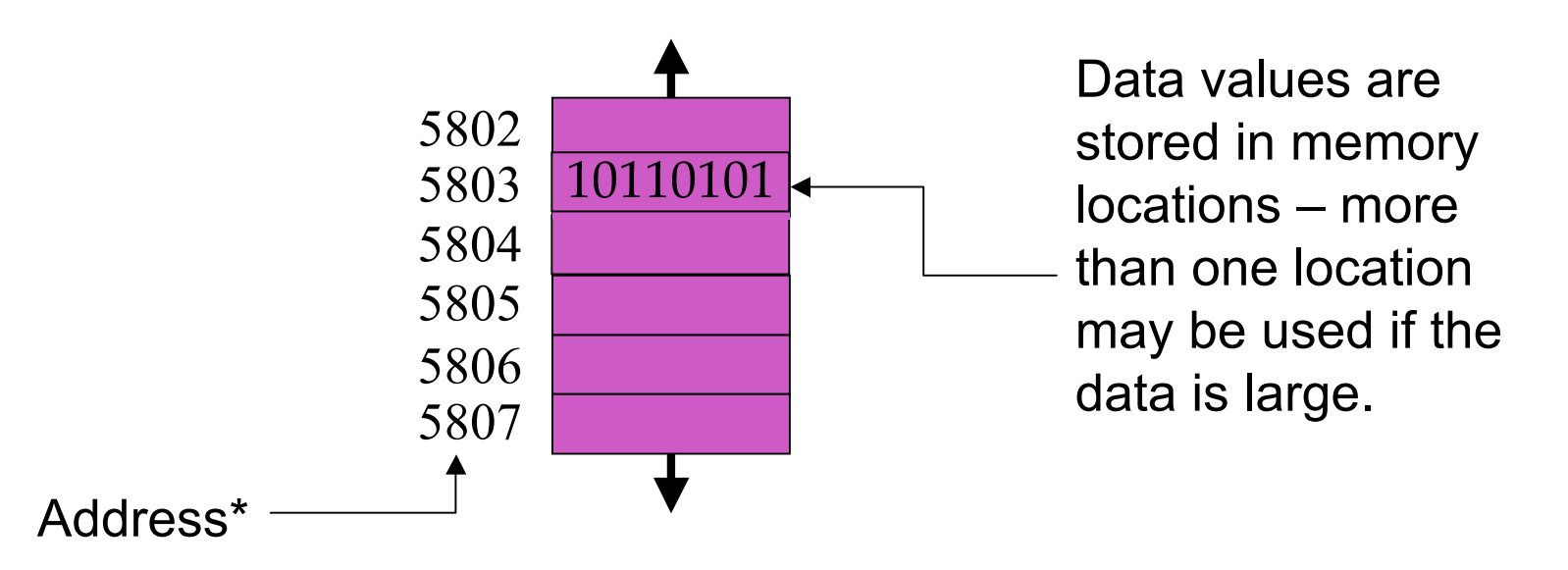

55 \*For total accuracy, these addresses should be binary numbers, but you get the idea, no?

#### **Memory and Identifiers**

- So what's with the a, b, and c?
	- Machine language uses actual addresses for memory locations
	- High-level languages easier
		- Avoid having to remember actual addresses
		- Invent meaningful identifiers giving names to memory locations where important information is stored
- **pay\_rate** and **hours\_worked** vs. 5802 and 5806
	- Easier to remember and a whole lot less confusing!

## **Memory and Identifiers: Variables**

- Variable: name for location in memory where data is stored
	- like variables in algebra class
- **pay\_rate**, **hours\_worked**, **a**, **b**, and **c** are all variables
- Variable names begin with lower case letters
	- Java convention, not compiler/syntax requirement
- Variable may be name of single byte in memory or may refer to a group of contiguous bytes
	- More about that next time

## **Programming With Variables**

```
// Test.java Muthor: Kurt
  \frac{1}{2}// Our first use of variables!
  public class Test
   \{public static void main (String[] args)
        a = b + c;
        System.out.println ("The answer is " + a);
Let's give it a try...
```
## **Programming With Variables**

 $\mathcal{L}_{\text{max}}$ 

```
// Test.iava
             Author: Kurt
 \frac{1}{2}// Our first use of variables!
 public class Test
 \{public static void main (String[] args)
        a = b + c;
        System.out.println ("The answer is " + a);
Let's give it a try...
 \blacksquare b and c cannot be found!
 need to assign values
```
## **Programming With Variables: Take 2**

```
// Test2.java Author: Kurt
\frac{1}{2}// Our second use of variables!
public class Test2
\left\{ \right.public static void main (String[] args)
   \{b = 3:c = 5:a = b + c;
      System.out.println ("The answer is " + a);
   \}
```
# **Programming With Variables: Take 2**

```
// Test2.java
            Author: Kurt
\frac{1}{2}// Our second use of variables!
public class Test2
\{public static void main (String[] args)
     b = 3:c = 5:a = b + c;
     System.out.println ("The answer is " + a);
   \}
```
Now what?

such a lazy computer, still can't find symbols...

## **Now What?**

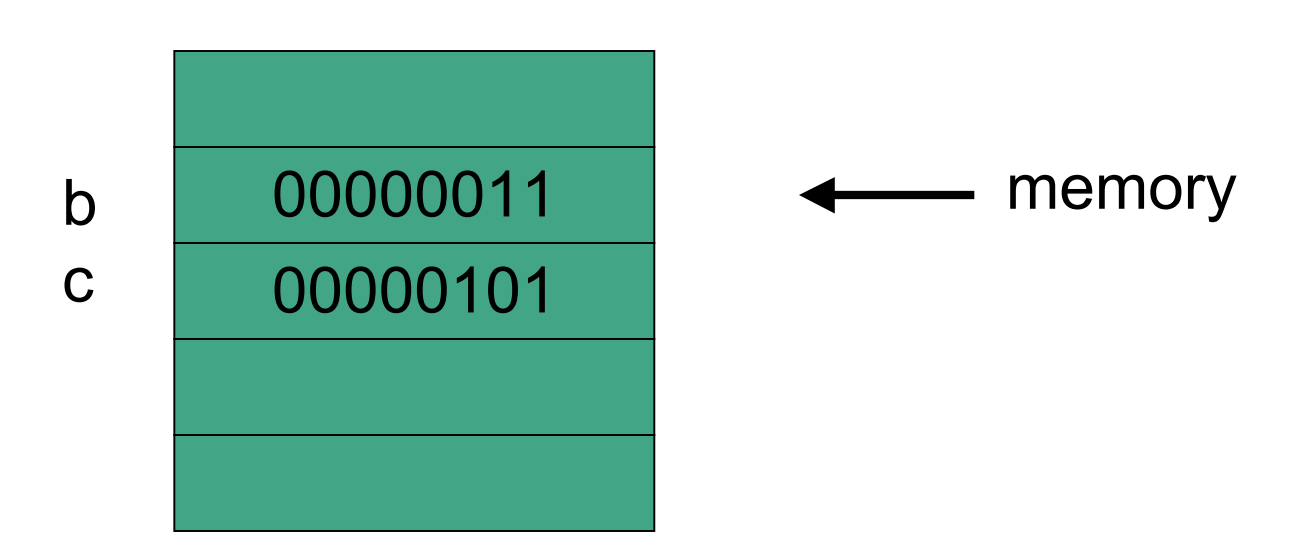

:

- Java doesn't know how to interpret the contents of the memory location
	- are they integers? characters from the keyboard? shades of gray? or....

# **Data Types**

- Java requires that we tell it what kind of data it is working with
- For every variable, we have to declare a data type
- Java language provides eight primitive data types
	- i.e. simple, fundamental
- For more complicated things, can use data types
	- created by others provided to us through the Java libraries
	- that we invent
		- More soon for now, let's stay with the primitives
- We want **a**, **b**, and **c** to be integers. Here's how we do it...

#### **Programming With Variables: Take 3**

```
// Test3.java Muthor: Kurt
\frac{1}{2}// Our third use of variables!
public class Test3
\left\{ \right.public static void main (String[] args)
   \{int a: //these
      int b; //areint c: //variable declarations
      b = 3:c = 5:a = b + c;
      System.out.println ("The answer is " + a);
   \}
```
# **Primitive Data Types: Numbers**

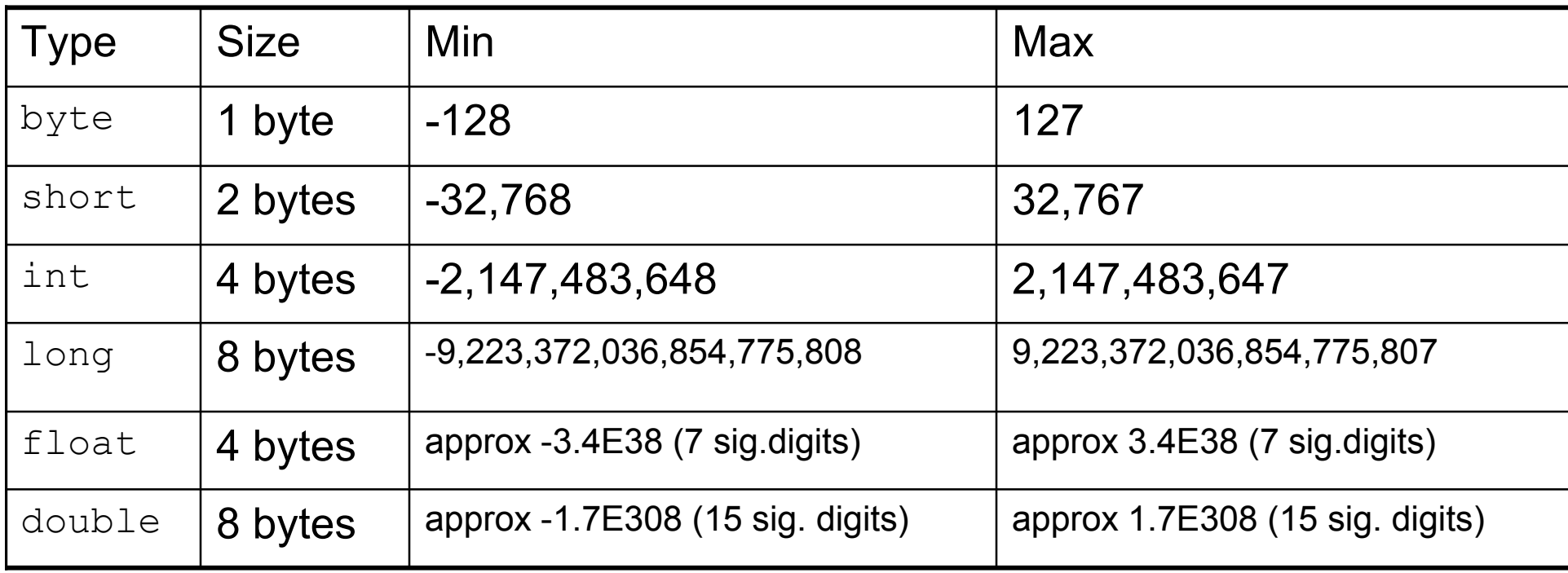

- Six primitives for numbers
	- integer vs. floating point
	- fixed size, so finite capacity

# **Primitive Data Types: Non-numeric**

- Character Type
	- named char
	- Java uses the Unicode character set so each char occupies 2 bytes of memory.
- Boolean Type
	- named boolean
	- Variables of type boolean have only two valid values
		- true and false
	- Often represents whether particular condition is true
	- More generally represents any data that has two states
		- yes/no, on/off

# **Primitive Data Types: Numbers**

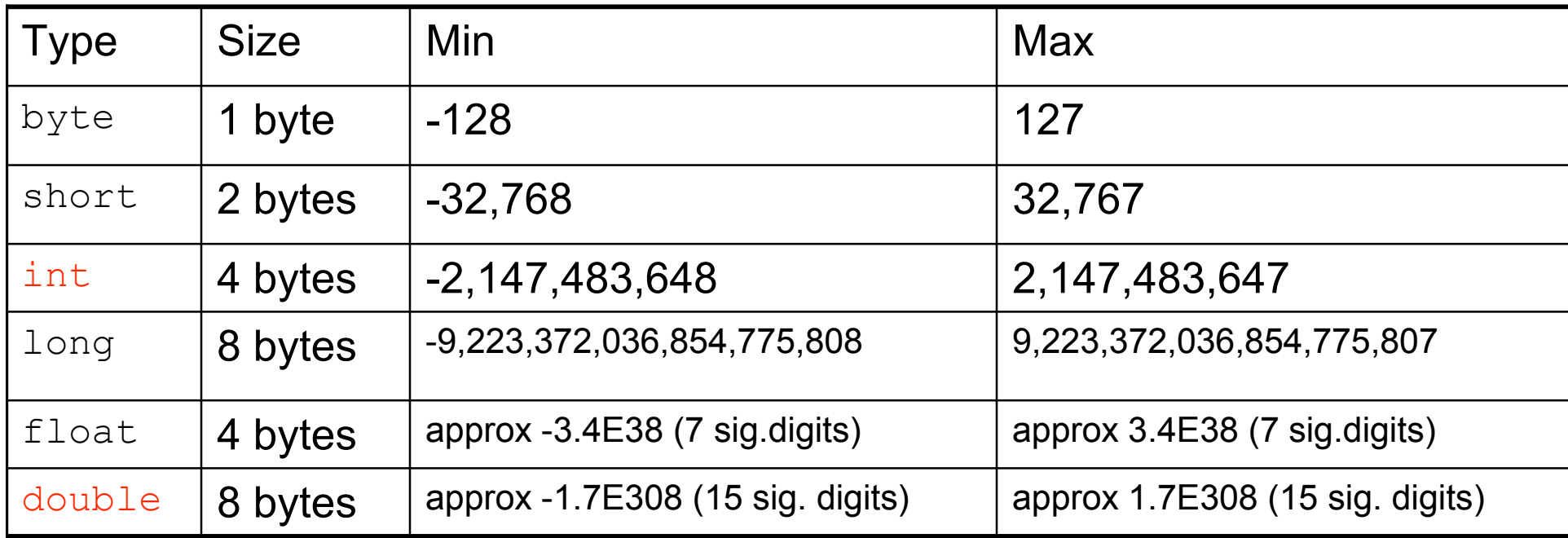

■ Primary primitives are **int** and **double** 

■ Just worry about those for now

#### **Questions?**